## Belkin Wireless Router F6d4230 V1 Configuration Disk And Drivers Full Version [TOP]

since these settings are stored in a web-based database, you can use your browser to see if you've entered the correct information. if you're unsure of what settings you entered, you can access your belkin dashboard by using an http or https url on your belkin router. to do so, insert into your web browser's address bar, and then log in with your belkin password. if the belkin login screen appears, log in with your belkin router's web-based control panel at this site uses a configuration wizard to help you set up a range of options, including password settings. if you're unable to access the belkin router's web-based control panel, you can use the belkin router's manual to locate the http or https urls. to do so, press the reset button on the front of your router (the button with a lightning bolt icon) and select "start troubleshooting" from the menu. select "yes" to restart your belkin router if you've changed the configuration of your router (the button with a lightning bolt icon) and select "start troubleshooting" from the menu. select "yes" to restart your belkin router. belkin router and select "yes" to restart your belkin router. the light on the front of your belkin wi-fi router can also indicate problems, so you can check the health of your router by looking at the light.

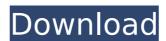

## 4549aae94a

https://prayersonline.org/wp-content/uploads/2022/11/Mbox 2\_Mini\_Driver\_Windows\_7\_HOT.pdf
https://mashxingon.com/wow-vanilla-client-1-12-1-portable-free-link-download/
https://pabriklakbanprinting.com/?p=17151
https://mydreamfinances.com/index.php/2022/11/29/admiraltylistofradiosignalspdf-hot/
https://gretchenscannon.com/2022/11/29/mobaxterm-12-4-free-best-download-latest/
https://www.scoutgambia.org/flash-chat-4-5-7-setup-free-patched/
https://www.khybersales.com/2022/11/29/sketchup-5-keygen-crack-generatorl-\_hot\_/
https://cleverposse.com/advert/warlords-awakening-torrent-download-portable-edition-top/
https://curriculocerto.com/amy-winehouse-back-to-black-deluxe-cd1-high-quality-full-album-zip/
http://modiransaniesh.ir/terminatorsalvationenglishlanguagepatch/
http://www.alotechnology.com/virtual-assistant-denise-1-0-guile-3d-studio-rar-link/
https://ssmecanics.com/data-cash2011-audaces-vestuario-7-55-pt-br-crack-uv58-full/
https://www.distrixtmunxhies.com/2022/11/29/the-testament-of-sherlock-holmes-crash-fix-subtitulado-light-di-exclusive/
https://werco.us/2022/11/29/embird-2012-registration-password-crack-work/
https://werco.us/2022/11/29/embird-2012-registration-password-crack-work/
https://perlevka.ru/advert/dcs-a-10c-warthog-keygen-link-crack/
https://arabistgroup.com/wp-content/uploads/2022/11/Rel.oader\_Activator\_v128\_FINAL\_Windows\_Office\_Activator\_keyge.pdf
https://doggami.it/wp-content/uploads/2022/11/DVDFab\_8230\_Ot\_Crack\_Serial\_Key.pdf
https://doggami.it/wp-content/uploads/2022/11/DVDFab\_8230\_Ot\_Crack\_Serial\_Key.pdf
https://periodistasagroalimentarios.org/advert/pc-need-for-speed-most-wanted-eng-rip-download-best/